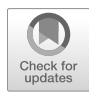

# Ultrahigh-Density Screens for Genome-Wide Yeast EMAPs in a Single Plate

Katherine Licon, John Paul Shen, Brenton P. Munson, Manuel Michaca, Cole Fassino, Luke Fassino, Jason F. Kreisberg, and Trey Ideker

## Abstract

Systematic measurements of genetic interactions have been used to classify gene functions and to categorize genes into protein complexes, functional pathways and biological processes. This protocol describes how to perform a high-throughput genetic interaction screen in S. cerevisiae using a variant of epistatic miniarray profiles (E-MAP) in which the fitnesses of 6144 colonies are measured simultaneously. We also describe the computational methods to analyze the resulting data.

Key words EMAP, Genetic interactions, Synthetic lethality, Ultrahigh-density yeast arrays, S-scores

# 1 Introduction

Genetic interactions are defined as the deviation in an observed phenotype of a double mutant from what would be expected given two independent genetic mutations [\[1](#page-11-0)]. Disrupting genes in the same pathway or biological process may have large functional consequences, which may not be reflected by physical binding or similar transcriptional regulation  $[2, 3]$  $[2, 3]$  $[2, 3]$  $[2, 3]$  $[2, 3]$ . As such, accurately quantifying genetic interactions is an essential component of reconstructing the complex networks that define cell function, aid in elucidating the underpinnings of disease, and highlight potential therapeutic targets. However, given the size of the human genome, systematically profiling all potential interactions between different isoforms combinations is untenable. The budding yeast, Saccharomyces cerevisiae, has proved to be a valuable model to quantitatively measure the growth defects of a large selection of double mutant strains before translating interesting findings to screens in mammalian cell lines  $[4-6]$  $[4-6]$ .

To construct double mutant yeast libraries, individual knockouts are mated in a systematic and often automated fashion; a strain

Stephen G. Oliver and Juan I. Castrillo (eds.), Yeast Systems Biology: Methods and Protocols, Methods in Molecular Biology, vol. 2049, [https://doi.org/10.1007/978-1-4939-9736-7\\_4,](https://doi.org/10.1007/978-1-4939-9736-7_4) © Springer Science+Business Media, LLC, part of Springer Nature 2019

carrying a single gene knockout is mated to an ordered array of other single gene knockouts [[2\]](#page-11-1). The use of large-scale array formats greatly decreases the time and cost associated with genetic interaction screens. These studies can provide a better contextual understanding of gene function beyond a single interaction measurement. By correlating pairwise genetic interaction profiles of query genes across all knockouts in the array, a measure of similarity between any two query genes can be determined [[5,](#page-11-5) [7](#page-11-6)]. Thus, individual genetic interactions can be aggregated into biological networks, which can provide valuable insights into the organization of the cell and subcellular processes [[8](#page-11-0)]. Additionally, genes found to exhibit genetic interactions can be attractive drug targets. For example, an emerging therapeutic strategy for cancer is to induce selective lethality in tumors by exploiting interactions between driver mutations and specific drug targets [\[6](#page-11-4)].

This method described here differs from previous S. cerevisiae genetic interaction screening techniques in that the scale has been increased to include 6144 yeast colonies per plate. This number is important as it allows for the entire *S. cerevisiae* genome  $(-6000$ genes) to be assayed against one query gene simultaneously, which in turns reduces the time and plate requirements for an interaction screen by up to fourfold. Here, we describe a method of generating double mutant knockouts, quantitatively assaying the resulting genetic interactions from fitness measures of colony size and an automated means of analyzing the data.

## 2 Materials

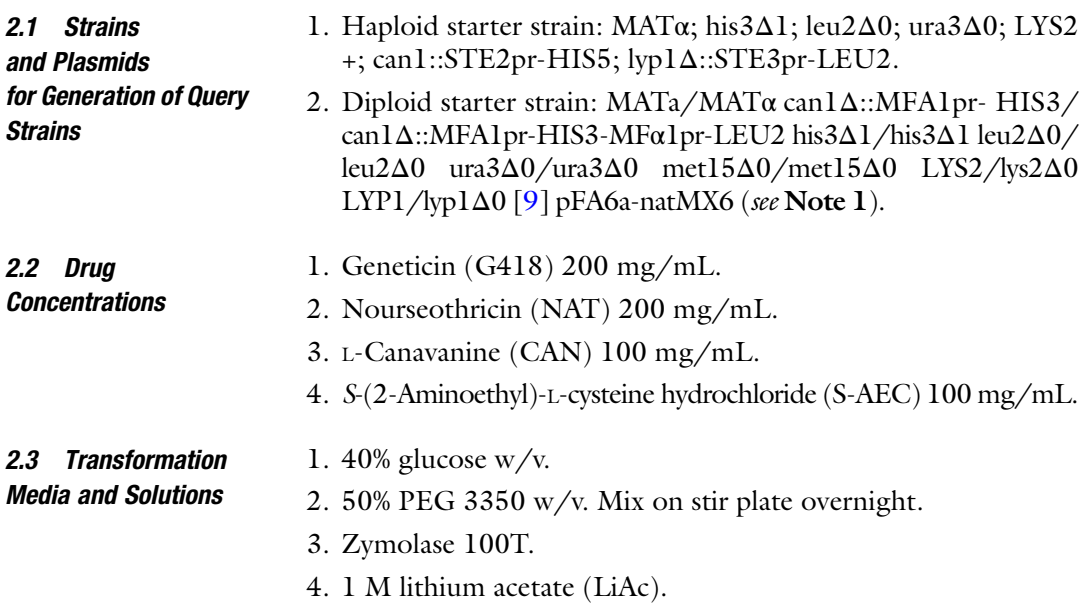

- 5. YPAD media: (Per 1 L) 10 g yeast extract, 20 g peptone, 0.125 g adenine hemisulfate. Autoclave. Add 50 mL 40% glucose.
- 6. Competent cell freezing media: Add 5% v/v glycerol and 10% v/v DMSO to YPAD. Filter-sterilize.
- 7. YPAD + NAT plates: (Per 1 L) 10 g yeast extract, 20 g peptone, 20 g agar, 0.125 g adenine hemisulfate, 50 mL 40% glucose, 1 mL NAT.
- 8. Transformation mix: (Per one reaction) 260 μL 50% PEG 3350, 50 μL salmon sperm DNA 10 mg/mL, 36 μL1M LiAc. Filter sterilize.
- 9. Zymolase mix: 6 mg zymolase 100T and 10 mL double distilled water (DDW). Filter sterilize. Store at  $-20$  °C.
- 10. Gene specific transformation primers (see Note 2).
- 1. Potassium acetate, 500 mg/mL filter sterilized.
- 2. CSM-Ura-Trp amino acid powder (Sunrise Science): adenine hemisulfate (10 mg/L), L-arginine (50 mg/L), L-aspartic acid (80 mg/L), L-histidine hydrochloride monohydrate (20 mg/ L), L-isoleucine (50 mg/L), L-leucine (100 mg/L), L-lysine hydrochloride (50 mg/L), L-methionine (20 mg/L), L-phenylalanine (50 mg/L), L-threonine (100 mg/L), L-tyrosine  $(50 \text{ mg/L})$ , L-valine  $(140 \text{ mg/L})$ .
- 3. SPO media: (Per 1 L) Flask  $1 = 820$  mL DDW; Flask  $2 = 0.5$  g CSM-Ura-Trp amino acid powder, 2.5 mL 20 mM uracil stock, 2.5 mL 20 mM tryptophan stock, 163 mL DDW. Autoclave each flask separately. Mix flask. Cool media to approximately 60  $\degree$ C then add 20 mL potassium acetate solution.
- 4. DAmP drop-out mix: 3 g adenine, 2 g alanine, 2 g asparagine, 2 g aspartic acid, 2 g cysteine, 2 g glutamine, 2 g glutamic acid, 2 g glycine, 2 g histidine, 2 g inositol, 2 g methionine, 0.2 g para-aminobenzoic acid, 2 g phenylalanine, 2 g proline, 2 g serine, 2 g threonine, 2 g tryptophan, 2 g tyrosine, 2 g uracil, 2 g valine.
- 5. DAmP selection plates (SD + MSG + NAT + S-AEC + CAN –LEU –ARG –LYS): (Per 1 L) Flask  $1 = 20$  g agar, 820 mL DDW; Flask  $2 = 1.7$  g yeast nitrogen base without amino acids and without ammonium sulfate, 2 g DaMP drop-out mix (–LEU –ARG –LYS), 1 g monosodium glutamic acid, 100 mL DDW. Autoclave Flask 1. Filter sterilize Flask 2. Mix Flask 1 and 2. Add 50 mL 40% glucose, 1 mL NAT, 0.5 mL CAN, 0.5 mL S-AEC.
- 6. 2 M sorbitol filter sterilized.
- 7. DAmP zymolase Mix: (Per 1 mL) 500 μL 2 M sorbitol, 10 μL 1 M Tris pH 7.5, 0.5 mg zymolase 100T (see Note 3).

2.4 Transformation Media for DAmP Essential Strains

#### 2.5 Synthetic Genetic Array (SGA) Screen

2.5.1 Strains

- 1. Haploid query strains: MATα; his3Δ1; leu2Δ0; ura3Δ0; LYS2 +; can1::STE2pr-HIS5; lyp1Δ::STE3pr-LEU2; XXX:: NatMX).
- 2. Library strains: MATa; his $3\Delta$ 1; leu $2\Delta$ 0; ura $3\Delta$ 0; met15 $\Delta$ 0; LYS2+; CAN1+; LYP1+ YYY::KanMx.
- 3. DaMP haploid strains: MATa; his3Δ1 leu2Δ0 ura3Δ0 met15Δ0 CYH2+ YYY::KanMx.
- 4. Wild-type HO.
- 2.5.2 Media 1. YPAD: (Per 1 L) 10 g yeast extract, 20 g peptone, 20 g agar, 0.125 g adenine hemisulfate. Autoclave. Add 50 mL 40% glucose  $w/v$  (see Note 4).
	- 2. DS (Diploid Selection media): (Per 1 L) 10 g yeast extract, 20 g peptone, 20 g agar, 1 mL G418, 1 mL NAT (see Note 5).
	- 3. SPO (sporulation media): (Per 1 L) Flask  $1 = 820$  mL DDW; Flask  $2 = 0.5$  g CSM-Ura-Trp amino acid powder, 2.5 mL 20 mM uracil stock, 2.5 mL 20 mM tryptophan stock, 163 mL DDW. Autoclave each flask separately. Mix both flask. Cool media to approximately 60 $\degree$ C then add 20 mL potassium acetate solution (see Note 6).
	- 4. HS (haploid selection media) (–HIS –LYS –ARG): Flask  $1 = 20$  g agar, 850 mL DDW; Flask  $2 = 6.7$  g yeast nitrogen base without amino acids, 2 g drop-out mix, 100 mL DDW. Autoclave both flasks. Mix both flask together and add 50 mL 40% glucose, 0.5 mL CAN, 0.5 mL 100 mg/mL S-AEC (see Note 7).
	- 5. Drop-out mix: 3 g adenine, 2 g alanine, 2 g asparagine, 2 g aspartic acid, 2 g cysteine, 2 g glutamine, 2 g glutamic acid, 2 g glycine, 2 g inositol, 2 g isoleucine, 10 g leucine, 2 g methionine, 0.2 g para-aminobenzoic acid, 2 g phenylalanine, 2 g proline, 2 g serine, 2 g threonine, 2 g tryptophan, 2 g tyrosine, 2 g uracil, 2 g valine.
	- 6. SM (single mutant selection media) (+MSG –HIS –LYS –ARG): Flask  $1 = 20$  g agar and 850 mL DDW. Flask  $2 = 1.7$  g yeast nitrogen base without amino acids and without ammonium sulfate, 2 g drop-out mix, 1 g monosodium glutamic acid, and 100 mL DDW. Autoclave Flask 1 and filter sterilize Flask 2. Mix both flasks together. Add 50 mL 40% glucose, 1 mL G418, 0.5 mL CAN, 0.5 mL S-AEC (see Note 8).
	- 7. DMS (double mutant selection media) (+MSG –HIS –LYS  $-ARG$ : Flask  $1 = 20$  g agar and 850 mL DDW. Flask  $2 = 1.7$  g yeast nitrogen base without amino acids and without ammonium sulfate, 2 g drop-out mix, 1 g monosodium glutamic acid, and 100 mL DDW. Autoclave Flask 1 and filter

sterilize Flask 2. Mix both flasks together. Add 50 mL 40% glucose, 1 mL G418, 1 mL NAT, 0.5 mL CAN, 0.5 mL S-AEC.

<span id="page-4-0"></span>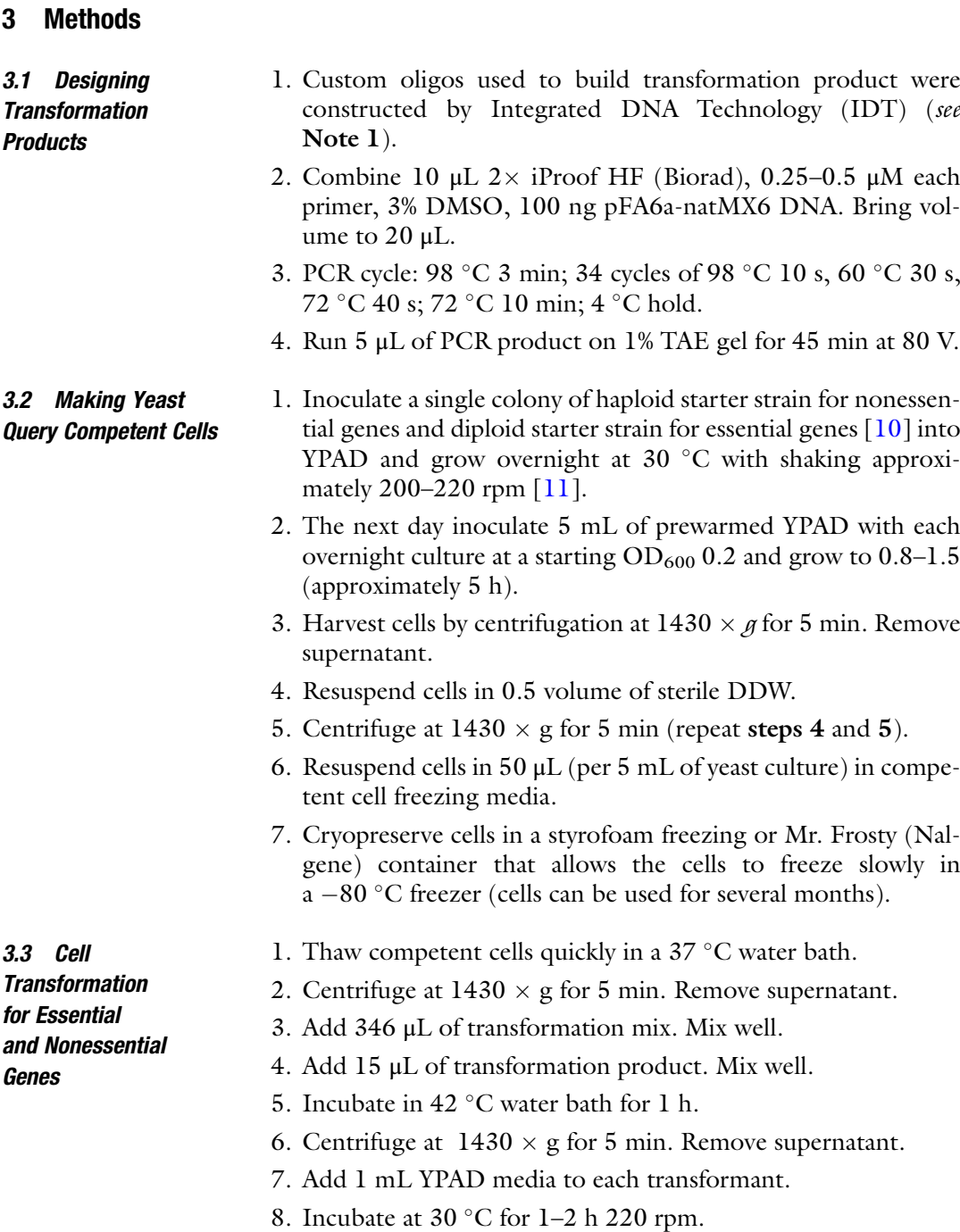

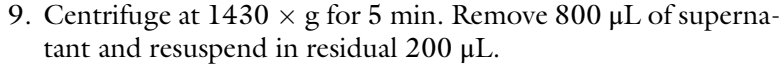

- 10. Plate all 200 μL of transformation onto YPAD +NAT plates.
- 11. Incubate at 30  $^{\circ}$ C for 2–3 days.

#### <span id="page-5-0"></span>3.4 Validate Strains (Colony PCR)

- 1. Pick single colonies from cell transformation plates and place into 20 μL zymolase mix.
	- 2. Lyse cells by incubating at 37 °C 30 min, 95 °C 10 min, 4 °C 2 min.
	- 3. Spin briefly to pellet cell debris.
	- 4. Combine 10 μL  $2 \times$  iProof HF (Biorad), 0.25–0.5 μM each confirmation primer, 3% DMSO, 2 μL cell lysate. Bring volume to 20 μL (see Note 9).
	- 5. PCR cycle:  $98 \text{ °C}$  3 min; 34 cycles of  $98 \text{ °C}$  10 s, 60  $\text{ °C}$  30 s, 72 °C 10 s; 72 °C 10 min; 4 °C hold.
	- 6. Run 20 μL of PCR product on 1% TAE gel for 45 min at 80 V.

3.5 Yeast DAmP Protocol for Making Essential Strains

- 1. Start 3 mL overnight culture in YPAD for each verified colony from Subheading [3.3](#page-4-0) [[12\]](#page-11-5).
- 2. Transfer 1 mL of saturated overnight culture to 2 mL 96 deepwell plate.
- 3. Centrifuge cells at  $1430 \times g$  for 5 min. Discard supernatant.
- 4. Resuspend cells in 1 mL SPO media and cover plate with breathable membrane.
- 5. Incubate at 30  $^{\circ}$ C for 5 days at 225 rpm.
- 6. Transfer 100 μL of sporolating cells to 1.5 mL tube.
- 7. Centrifuge cells at  $1430 \times g$  for 5 min. Discard supernatant.
- 8. Resuspend cells in 100 μL DAmP zymolase mix.
- 9. Incubate at 30  $^{\circ}$ C for 45 min.
- 10. Add 1 mL 1 M sorbitol and place on ice.
- 11. Plate 150 μL of cells on DAmP selection plates.
- 12. Once single colonies grow, validate strains with colony PCR (Subheading [3.4\)](#page-5-0).
- 1. Inoculate 5 mL YPAD with single colony of the query strain (see Note 10).
	- 2. Grow overnight at 30  $^{\circ}$ C with 225 rpm shaking to saturation.
	- 3. Vortex sample. Spread 5 mL saturated culture evenly over prewarmed YPAD +NAT plate.
	- 4. Incubate plate for 2 days at  $30^{\circ}$ C.

# 3.6 Synthetic Genetic Array (SGA)

3.6.1 Preparing Query Lawn

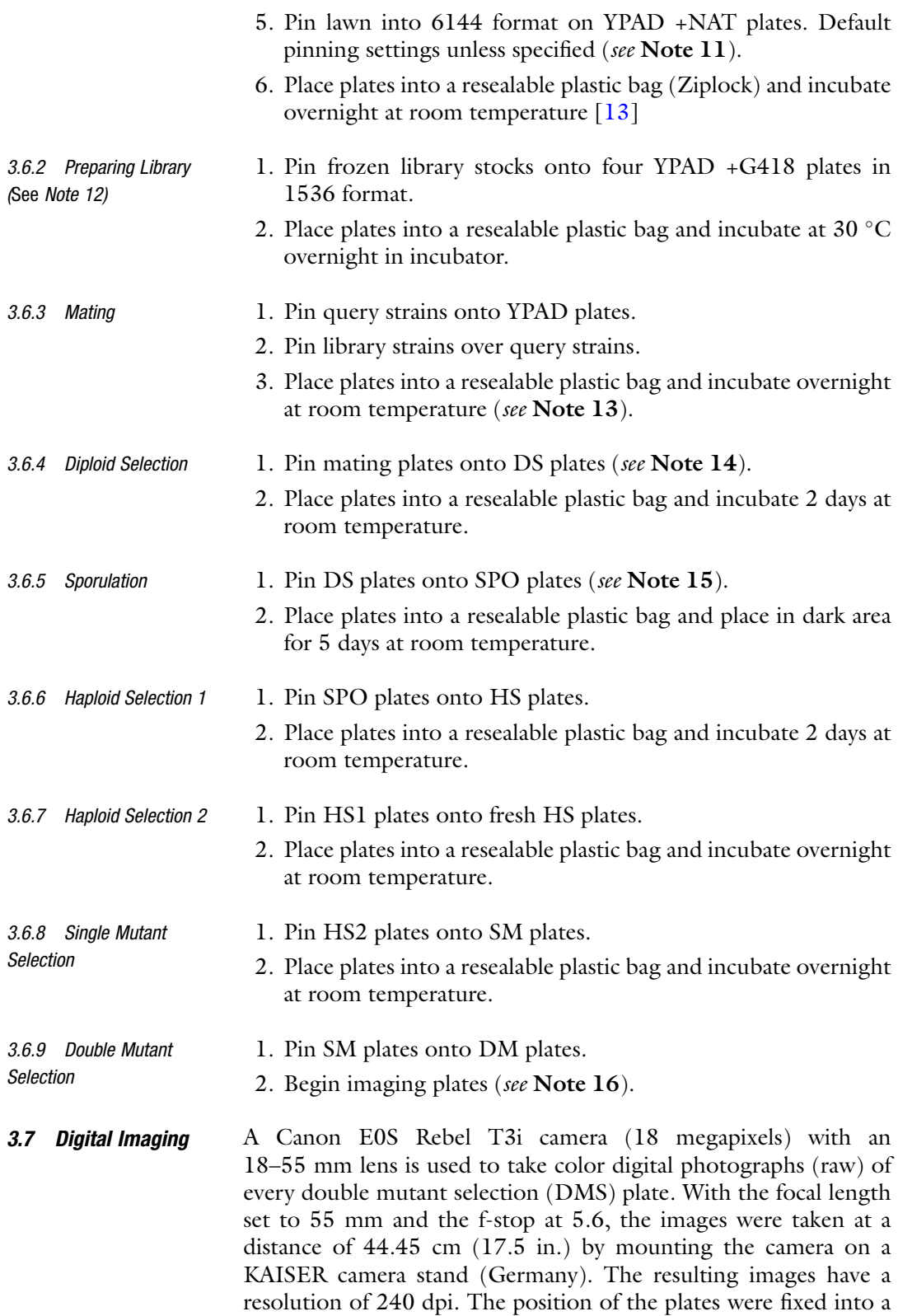

black, felt covered, notched platform attached to the camera stand. Illumination is provided by two fixed lamps (26 W, 120 vac, 60 Hz, 300 mA, 1635 lumens) spaced 8 in. from nylon white tent  $(20 \times 20 \times 20)$  in.) which serves as a light modifier around the camera station.

**3.8 Data Analysis** Interaction scores are calculated as the deviation in observed fitness (colony size), of a double knockout strain from an expected fitness due two independent single gene knockouts. Colony sizes are detected and scored with a suite of custom algorithms written in MATLAB. The "Colony Analyzer Toolkit" (https://github.com/ brazilbean/Matlab-Colony-Analyzer-Toolkit allows for systematic spot size detection of imaged EMAP screens in any array format (e.g., 6144) by automatically aligning a grid, subtracting the background intensity, and calculating the resulting colony area [[14\]](#page-11-11). Due to systematic effects of nutrient availability, uneven agar surface, and subplate growth effects, spatial normalization of the colony sizes is important. The normalized spot sizes are then further processed in an additionally suite of MATLAB tools (http://sourceforge.net/projects/emap-toolbox/) which allow for filtering of noisy strains, linkage disequilibrium filtering, and ultimately calculation of interaction scores (S-scores) [[10\]](#page-11-8).

3.8.1 Image Processing and Spot Size Detection

1. Set image directory and find all plate images (see Note 17).

>> imagedir = 'images/'; >> files = dirfile(imagedir, '∗.RAW');

2. Define parameters for image analysis.

>> params = { ... >> 'parallel', true, ... >> 'verbose', true, ... >> 'grid', OffsetAutoGrid(), ... default >> 'threshold', BackgroundOffset() };

3. Spot check the default parameters on an image.

>> analyze\_image(files{1}, params{:});

4. Visualize the thresholded image to ensure it aligns to the grid.

```
>> view_plate_image(files{i}, 'applyThreshold',
trin
```
5. If satisfied with automatic results, perform image analysis on all the plate images.

```
>> analyze_directory_of_images(imagedir, params{:} );
```
6. Manually, inspect all the grid alignments, noting potentially misaligned images.

```
>> out = manual_binary_inspection(imagedir );
```
7. For misaligned images, manually specify the corner colonies during analysis.

```
\gg bad_images = find([out{:}] == 'n');
>> for i=1:size(bad_images,2)
>> analyze_image(files{bad_images(i)}, params{:},
   'grid', ManualGrid('dimensions', [64 96]) );
>> end
```
3.8.2 Compute S-Scores 1. Load in observed colony sizes from image analysis above.

>> cs = load\_colony\_sizes(imagedir );

2. Take mean across replicates and reshape matrix (see Note 18).

```
>> cs = squeeze(mean(reshape(cs, [5541536]),1));
```
3. Apply border and within plate spatial correction.

```
>> cs_normalized = apply_correction(cs, 'dim', 3,
   SpatialBorderMedian(), PlateMode() );
```
#### 4. Compute single mutant fitnesses.

```
>> cs_single_mutant_fitness =
   NaN(size(cs_normalized, 3), 1);
>> for i=1:size(cs_single_mutant_fitness,1)
\gg array_gene = cs_normalized(:,:,i);
>> cs_single_mutant_fitness(i) =
   nanmedian(array_gene(:));
>> end
```
5. Calculate error estimates on normalized colony sizes.

```
>> cs_error =
   compute_error_estimates(cs_normalized, cs);
```
#### 6. Calculate genetic interaction S-scores.

>> [cs\_s\_scores, cs\_s\_var] = compute\_s\_scores(cs\_normalized, cs\_error, cs single mutant fitness);

#### 4 Notes

- 1. Transform pFA6a-natMX6 into DH5α cells following standard protocol. Isolate plasmid DNA. Make glycerol stock of transformation and store at  $-80$  °C.
- 2. All transformation products (NAT cassettes), confirmation primer sequences, and their respective product sizes are found on the Saccharomyces Genome Deletion Project website [\(www](http://www.sequence.stanford.edu)[sequence.stanford.edu/group/yeast\\_deletion\\_project/\)](http://www.sequence.stanford.edu). We made slight changes to the original protocol. The NAT deletion cassette was constructed for each gene by PCR using custom gene specific primers and pFA6a-natMX6 DNA which provides a dominant selectable marker, nourseothricin-resistance (clon-Nat) [\[15](#page-11-12)]. The 60 bp UPTAG primers that we had built contained approximately 42 mers directly upstream of each gene specific open reading frame, including the ATG and a common tag-priming site (CGTACGCTGCAGGTCGAC) which has sequence homology to the  $5'$  region found in both the Kan gene in the kanMX4 and the NAT gene in the natMX6 modules. The 60 bp DNTAG primers contain approximately 42 mers directly downstream of each open reading frame, including the stop codon and a common tag priming site (ATC-GATGAATTCGAGCTCG) which has sequence homology to the  $3'$  downstream from the Kan gene in the kan $MX4$  and the NAT gene in the *natMX6* modules [[6,](#page-11-4) [16\]](#page-12-0).
- 3. Zymolase mix can be aliquoted and stored at  $-20$  °C for several months.
- 4. Aliquot 50 mL of media to each plate. Plates must be extremely level to pin 6144 format. Although there are 6144 pin pads, we have found them to be extremely inflexible to any slight disparity in level. Also, plates must be dry and free of any water drops.
- 5. G418 and NAT are used to enrich for diploid strains carrying both markers. Cool media to approximately 60 $\degree$ C before drugs are added.
- 6. Meiosis and sporolation is initiated by nitrogen starvation in the media.
- 7. In order to select for the proper ploidy and mating type, haploid selection was completed in two steps. The CAN1 gene encodes for sensitivity to toxic arginine analog canavanine and LYP1 gene is sensitive to S-AEC. The addition of canavanine and S-AEC to the media selects against the parental diploid cells, which are heterozygous for these genes. To facilitate proper mating type, the S. pombe his5 (the complement of the S. cerevisiae his3 mutation) mating type-specific promoter (STE2pr), drives the transcription of the essential metabolic

gene HIS3 only in the haploid mating type Mat a and allows the cells the ability to grow in media deficient of histidine and constitutively expressing resistance markers.

- 8. Monosodium glutamic acid (MSG) is added to the medium as the nitrogen source because ammonium sulfate can impair the function of G418 and NAT  $[17]$  $[17]$ .
- 9. Cell lysates can be stored in  $-20$  °C and reused for at least a month.
- 10. For each query strain, three biological replicates were prepared along with Mat $\alpha$  wild-type HO strain as a control. The sitespecific endonuclease known as, homothallic switching (HO), allows the yeast to switch between mating types by cleaving the mat locus on chromosome III. By knocking this gene out, the Matα wild-type HO strain will not be able to initiate interconversion of mating type  $[18]$  $[18]$ .
- 11. All pinning steps were completed using a Singer Rotor HDA. All rotor plates were purchased through VWR (75780–348). All 6144 plates were pinned using four 1536 short pin pads (Singer). Singer rotor HDA default settings: 1536-to-6144 for query mating (Offset: Random; Pin Pressure: 58%; Speed: 19 mm/s; Overshoot: 2 mm; Radius: 0.3 mm; Repeat pin: 1; Recycle: ON); 1536-to-6144 library mating and 6144-to-6144 replicating (Offset: Random; Pin Pressure: 58%; Speed: 19 mm/s; Overshoot: 2 mm; Radius: 0.3 mm; Repeat pin: 1; Recycle: OFF).
- 12. SGA library plates were reconfigured to combine the entire MatA knockout collection (4944 strains) (Dharmacon) with the DaMP haploid essential collection (842 genes) (Dharmacon) into one 6144 library plate.
- 13. One set of four 1536 library plates can mate with four 6144 query plates. Make sure there are enough library plates to cover all matings. Strains grown in 6144 format overgrow at 30  $\mathrm{^{\circ}C}$ overnight. Therefore, all pinning steps in 6144 format were incubated overnight at room temperature in resealable plastic bags. G418 and NAT were used to enrich for the diploid strains.
- 14. G418 and NAT were used to enrich for diploid strains.
- 15. Cells do not divide on SPO media. You can increase pressure to maximize cell transfer.
- 16. We begin imaging plates at 3 h. We notice the colony sizes are negligible before that. We take our plate images with the lids off and upside down. Yeast colonies grow like a small mound. This can reflect light differently and affect the image intensity of the spot.
- 17. If the raw images are compressed prior to analysis, for example into jpeg format, the resulting regular expression string must be modified to reflect the file type used. For example, if jpeg files are used change the code to " $>>$  files = dirfile(imagedir, '∗.jpeg');".
- 18. The reshape function must reflect the experimental design and plate nomenclature. For example, the call here corresponds to data from five image replicates across five array sets across four conditions. Thus, reshaping 100 images into these categories and taking the mean results in a data set with 5 array sets  $\times$  4 conditions  $\times$  1536 spots.

## Acknowledgments

This work was supported by NIH grants L30 CA171000 to J.P.S. and R01 GM084279, R01 ES014811, and U54 CA209891 to T.I.

#### <span id="page-11-0"></span>References

- 1. Beyer A, Bandyopadhyay S, Ideker T (2007) Integrating physical and genetic maps: from genomes to interaction networks. Nat Rev Genet 8:699–710
- <span id="page-11-7"></span><span id="page-11-1"></span>2. Collins SR, Miller KM, Maas NL, Roguev A, Fillingham J, Chu CS et al (2007) Functional dissection of protein complexes involved in yeast chromosome biology using a genetic interaction map. Nature 446:806–810
- <span id="page-11-8"></span><span id="page-11-2"></span>3. Pan X, Ye P, Yuan DS, Wang X, Bader JS, Boeke JD (2006) A DNA integrity network in the yeast Saccharomyces cerevisiae. Cell 124:1069–1081
- <span id="page-11-9"></span><span id="page-11-3"></span>4. Tong AHY, Lesage G, Bader GD, Ding H, Xu H, Xin X et al (2004) Global mapping of the yeast genetic interaction network. Science 303:808–813
- <span id="page-11-5"></span>5. Costanzo M, VanderSluis B, Koch EN, Baryshnikova A, Pons C, Tan G et al (2016) A global genetic interaction network maps a wiring diagram of cellular function. Science 353. [https://doi.org/10.1126/science.](https://doi.org/10.1126/science.aaf1420) [aaf1420](https://doi.org/10.1126/science.aaf1420)
- <span id="page-11-10"></span><span id="page-11-4"></span>6. Srivas R, Shen JP, Yang CC, Sun SM, Li J, Gross AM et al (2016) A network of conserved synthetic lethal interactions for exploration of precision Cancer therapy. Mol Cell 63:514–525
- <span id="page-11-12"></span><span id="page-11-11"></span><span id="page-11-6"></span>7. Myers CL, Barrett DR, Hibbs MA, Huttenhower C, Troyanskaya OG (2006) Finding function: evaluation methods for functional genomic data. BMC Genomics 7:187
- 8. Shannon P, Markiel A, Ozier O, Baliga NS, Wang JT, Ramage D et al (2003) Cytoscape: a software environment for integrated models of biomolecular interaction networks. Genome Res 13:2498–2504
- 9. Schuldiner M, Collins SR, Thompson NJ, Denic V, Bhamidipati A, Punna T et al (2005) Exploration of the function and organization of the yeast early secretory pathway through an epistatic miniarray profile. Cell 123:507–519
- 10. Collins SR, Roguev A, Krogan NJ (2010) Quantitative genetic interaction mapping using the E-MAP approach. Methods Enzymol 470:205–231
- 11. Gietz RD, Schiestl RH (2007) High-efficiency yeast transformation using the LiAc/SS carrier DNA/PEG method. Nat Protoc 2:31–34
- 12. Schuldiner M, Collins SR, Weissman JS, Krogan NJ (2006) Quantitative genetic analysis in Saccharomyces cerevisiae using epistatic miniarray profiles (E-MAPs) and its application to chromatin functions. Methods 40:344–352
- 13. Bean GJ, Jaeger PA, Bahr S, Ideker T (2014) Development of ultra-high-density screening tools for microbial "omics". PLoS One e85177:9
- 14. Collins SR, Schuldiner M, Krogan NJ, Weissman JS (2006) A strategy for extracting and analyzing large-scale quantitative epistatic interaction data. Genome Biol 7:R63
- 15. Tong AHY, Boone C (2006) Synthetic genetic array analysis in Saccharomyces cerevisiae. Methods Mol Biol 313:171–192
- <span id="page-12-2"></span><span id="page-12-0"></span>16. Bandyopadhyay S, Mehta M, Kuo D, Sung M-K, Chuang R, Jaehnig EJ et al (2010) Rewiring of genetic networks in response to DNA damage. Science 330:1385–1389
- <span id="page-12-1"></span>17. Tong AH, Evangelista M, Parsons AB, Xu H, Bader GD, Page N et al (2001) Systematic

genetic analysis with ordered arrays of yeast deletion mutants. Science 294:2364–2368

18. Haber JE (2012) Mating-type genes and MAT switching in Saccharomyces cerevisiae. Genetics 191:33–64